#### МИНИСТЕРСТВО ЗДРАВООХРАНЕНИЯ РОССИЙСКОЙ ФЕДЕРАЦИИ

ФЕДЕРАЛЬНОЕ ГОСУДАРСТВЕННОЕ БЮДЖЕТНОЕ ОБРАЗОВАТЕЛЬНОЕ УЧРЕЖДЕНИЕ ВЫСШЕГО ОБРАЗОВАНИЯ «РОСТОВСКИЙ ГОСУДАРСТВЕННЫЙ МЕДИЦИНСКИЙ УНИВЕРСИТЕТ» МИНИСТЕРСТВА ЗДРАВООХРАНЕНИЯ РОССИЙСКОЙ ФЕДЕРАЦИИ

Утверждено на заседании педагогического совета колледжа ФГБОУ ВО РостГМУ Минздрава России от. 27.042022 г. Протокол № 7

Утверждаю Руководитель ППССЗ по специальности 31.02.05 Стоматология ортопедическая -Директор колледжа ФГБОУ ВО РостГМУ Минздрава России  $O \sim 3.$ Е. Бадальянц  $\cap$  $2022r$ 

# **РАБОЧАЯ ПРОГРАММА УЧЕБНОЙ ДИСЦИПЛИНЫ**

ACT 3 | THROUGH UP USE PACKAB

- ENG CARABONITESTING

# **ЕН.02. ИНФОРМАТИКА**

специальность 31.02.05 Стоматология ортопедическая квалификация Зубной техник очная форма обучения

> Ростов-на-Дону 2022

**PACCMOTPEHA** на заседании ЦК общегуманитарных, социальноэкономических и естественнонаучных дисциплин or  $20.04.20$   $22.5$ Протокол № 9

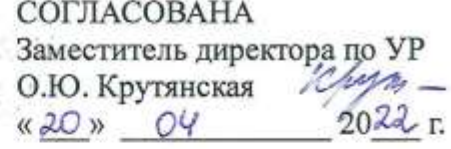

COLIACOBAHA СОГЛАСОВАНА<br>Заместитель директора по НМР Н.А. Артеменко  $\frac{\alpha 20}{}$   $\frac{04}{}$   $\frac{20}{20}$ .

Рабочая программа учебной дисциплины ЕН.02 «Информатика» разработана на основе Федерального государственного образовательного стандарта по специальности среднего профессионального образования 31.02.05 Стоматология ортопедическая, утвержденном приказом Министерства образования и науки РФ от 11.08.2014 г. № 972, зарегистрированного в Минюсте РФ 25.08.2014г., регистрационный № 33767.  $-33.$ 

10,950 원 1

A.

Составитель: Скляр Е.Ю., преподаватель высшей квалификационной категории учебных дисциплин «Математика» и «Информатика» колледжа ФГБОУ ВО РостГМУ Минздрава России.

Кравченко В.Г., генеральный директор, главный врач ООО Рецензенты: «Дента Арт», канд. мед. наук;

> Караханян К.С., канд. биол. наук, доцент кафедры медицинской и биологической физики ФГБОУ ВО РостГМУ Минздрава России;

> Гапоненко Ю.И., преподаватель высшей квалификационной категории дисциплины «Информатика» колледжа ФГБОУ ВО РостГМУ Минздрава России.

> > $-1/\lambda$

 $4 - 14$ 

 $\mathbf{z} = \mathbf{z}$ 

No. 그 그는 그만 그 그는 없으면 것으로

 $\alpha$  -  $\alpha$  -  $\alpha$  -  $\alpha$ 

KONSERVAL AND M. THE BALLASTERS

in a shekara 1919

Service Service Products

3902 (1992)

# **СОДЕРЖАНИЕ**

стр.

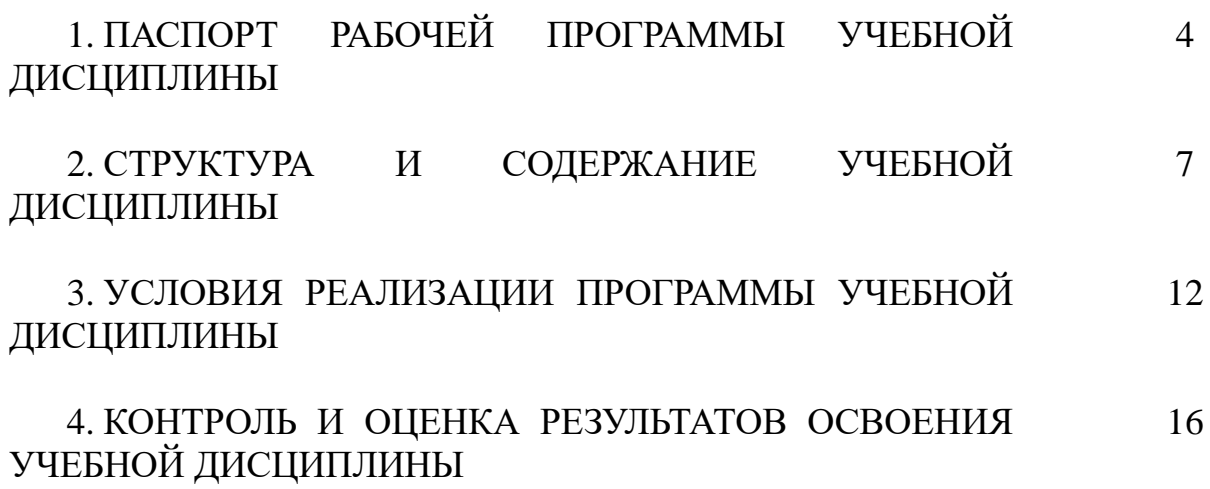

## **1**. **ПАСПОРТ РАБОЧЕЙ ПРОГРАММЫ УЧЕБНОЙ ДИСЦИПЛИНЫ ЕН.02 «ИНФОРМАТИКА»**

#### **1.1. Область применения программы**

Рабочая программа учебной дисциплины ЕН.02 «Информатика» является частью программы подготовки специалистов среднего звена в соответствии с ФГОС по специальности СПО 31.02.05 Стоматология ортопедическая, относящейся к укрупненной группе специальностей 31.00.00 Клиническая медицина.

#### **1.2. Место дисциплины в структуре основной профессиональной образовательной программы**

Учебная дисциплина ЕН.02 «Информатика» входит в состав дисциплин математического и общего естественнонаучного цикла Федерального государственного образовательного стандарта по специальности СПО 31.02.05 Стоматология ортопедическая.

#### **1.3. Цели и задачи учебной дисциплины – требования к результатам освоения учебной дисциплины.**

В результате освоения дисциплины ЕН.02 «Информатика» обучающийся должен *уметь:*

 использовать технологии сбора, размещения, хранения, накопления, преобразования и передачи данных в профессионально ориентированных информационных системах;

 использовать в профессиональной деятельности различные виды программного обеспечения, в т. ч. специального;

применять компьютерные и телекоммуникационные средства;

В результате освоения дисциплины ЕН.02 «Информатика» обучающийся должен *знать:*

основные понятия автоматизированной обработки информации;

 общий состав и структуру персональных компьютеров и вычислительных систем;

 состав, функции и возможности использования информационных и телекоммуникационных технологий в профессиональной деятельности;

 методы и средства сбора, обработки, хранения, передачи и накопления информации; базовые системные программные продукты и пакеты прикладных программ в области профессиональной деятельности;

основные методы и приемы обеспечения информационной безопасности.

ОК и ПК, актуализируемые при изучении учебной дисциплины:

ОК 4. Осуществлять поиск и использование информации, необходимой для эф-

4

фективного выполнения профессиональных задач, профессионального и личностного развития.

ОК 5. Использовать информационно-коммуникационные технологии в профессиональной деятельности.

ПК 1.1. Изготавливать съемные пластиночные протезы при частичном отсутствии зубов.

ПК 1.2. Изготавливать съемные пластиночные протезы при полном отсутствии зубов.

ПК 1.3. Производить починку съемных пластиночных протезов.

ПК 1.4. Изготавливать съемные иммедиат-протезы.

ПК 2.1. Изготавливать пластмассовые коронки и мостовидные протезы.

ПК 2.2. Изготавливать штампованные металлические коронки и штампованнопаяные мостовидные протезы.

ПК 2.3. Изготавливать культевые штифтовые вкладки.

ПК 2.4. Изготавливать цельнолитые коронки и мостовидные зубные протезы.

ПК 2.5. Изготавливать цельнолитые коронки и мостовидные зубные протезы с облицовкой.

ПК 3.1. Изготавливать литые бюгельные зубные протезы с кламмерной системой фиксации.

ПК 4.1. Изготавливать основные элементы ортодонтических аппаратов.

ПК 4.2. Изготавливать основные съемные и несъемные ортодонтические аппараты.

ПК 5.1. Изготавливать основные виды челюстно-лицевых аппаратов при дефектах челюстно-лицевой области.

ПК 5.2. Изготавливать лечебно-профилактические челюстно-лицевые аппараты (шины).

Личностные результаты (ЛР), которые актуализируются при изучении учебной дисциплины:

ЛР 4 Проявляющий и демонстрирующий уважение к труду человека, осознающий ценность собственного труда и труда других людей. Экономически активный, ориентированный на осознанный выбор сферы профессиональной деятельности с учетом личных жизненных планов, потребностей своей семьи, российского общества. Выражающий осознанную готовность к получению профессионального образования, к непрерывному образованию в течение жизни Демонстрирующий позитивное отношение к регулированию трудовых отношений. Ориентированный

на самообразование и профессиональную переподготовку в условиях смены технологического уклада и сопутствующих социальных перемен. Стремящийся к формированию в сетевой среде личностно и профессионального конструктивного «цифрового следа».

ЛР 10 Бережливо относящийся к природному наследию страны и мира, проявляющий сформированность экологической культуры на основе понимания влияния социальных, экономических и профессионально-производственных процессов на окружающую среду. Выражающий деятельное неприятие действий, приносящих вред природе, распознающий опасности среды обитания, предупреждающий рискованное поведение других граждан, популяризирующий способы сохранения памятников природы страны, региона, территории, поселения, включенный в общественные инициативы, направленные на заботу о них.

#### **1.4. Количество часов на освоение программы дисциплины:**

В соответствии с ФГОС по специальности среднего профессионального образования 31.02.05 Стоматология ортопедическая (Приказ Министерства образования и науки РФ от 11.08.2014 г. № 972) п. VII (требования к условиям реализации программы подготовки специалистов среднего звена) часы на дисциплину ЕН.02 «Информатика» распределены следующим образом:

максимальная учебная нагрузка обучающегося **88** часов, в том числе:

обязательная аудиторная учебная нагрузка обучающегося **58** часов;

самостоятельная работа обучающегося **30** часов.

# **2. СТРУКТУРА И СОДЕРЖАНИЕ УЧЕБНОЙ ДИСЦИПЛИНЫ**

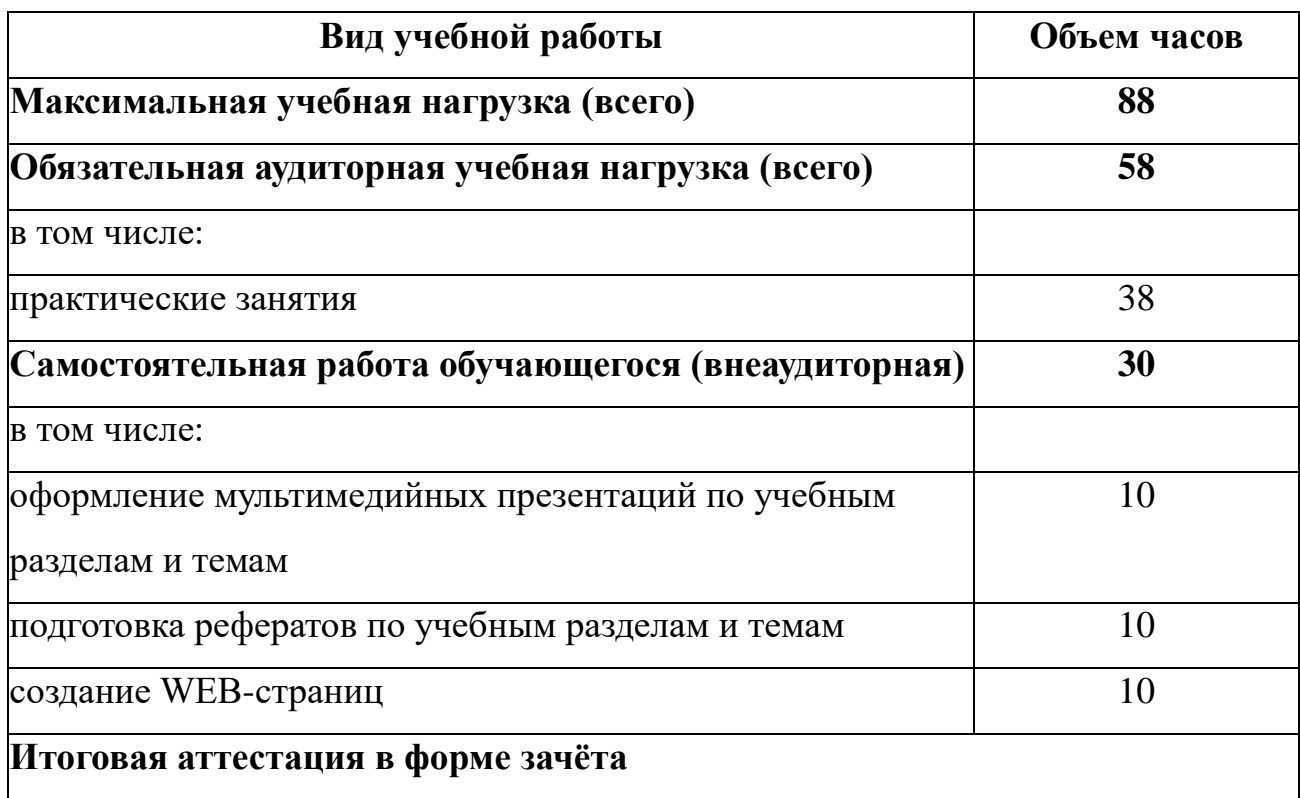

# **2.1. Объем учебной дисциплины и виды учебной работы**

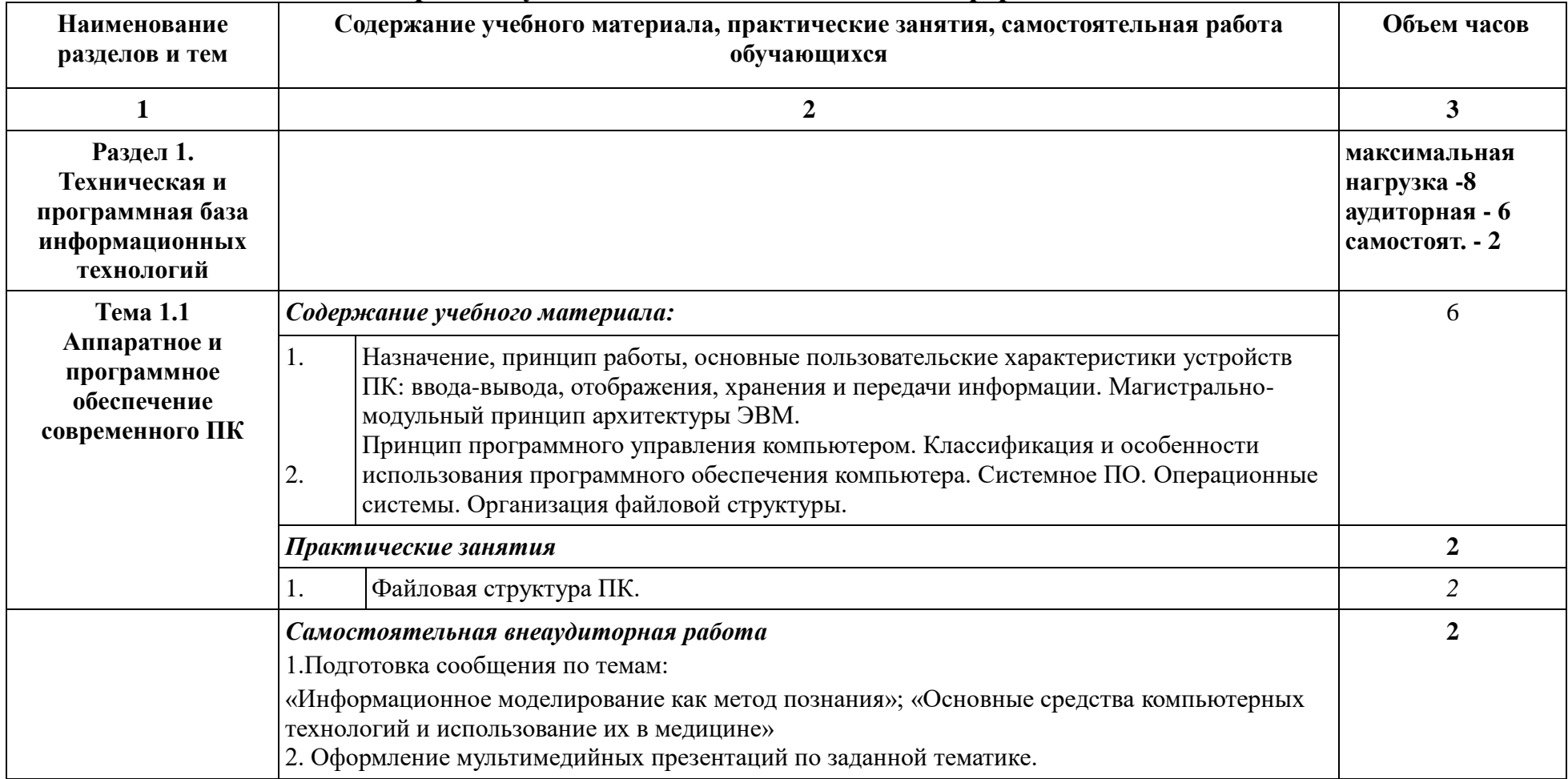

# **2.2. Тематический план и содержание учебной дисциплины ЕН.02 «Информатика»**

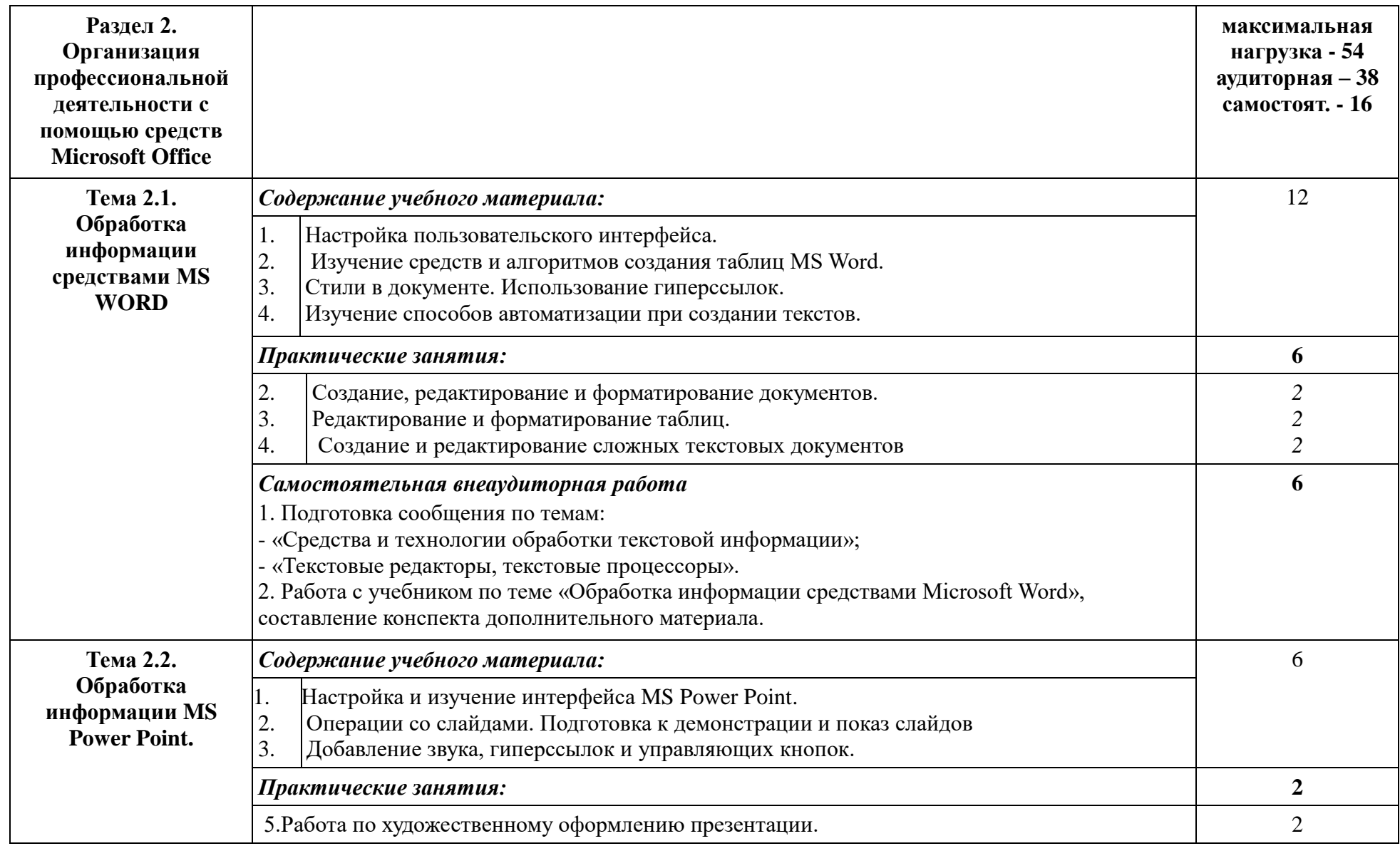

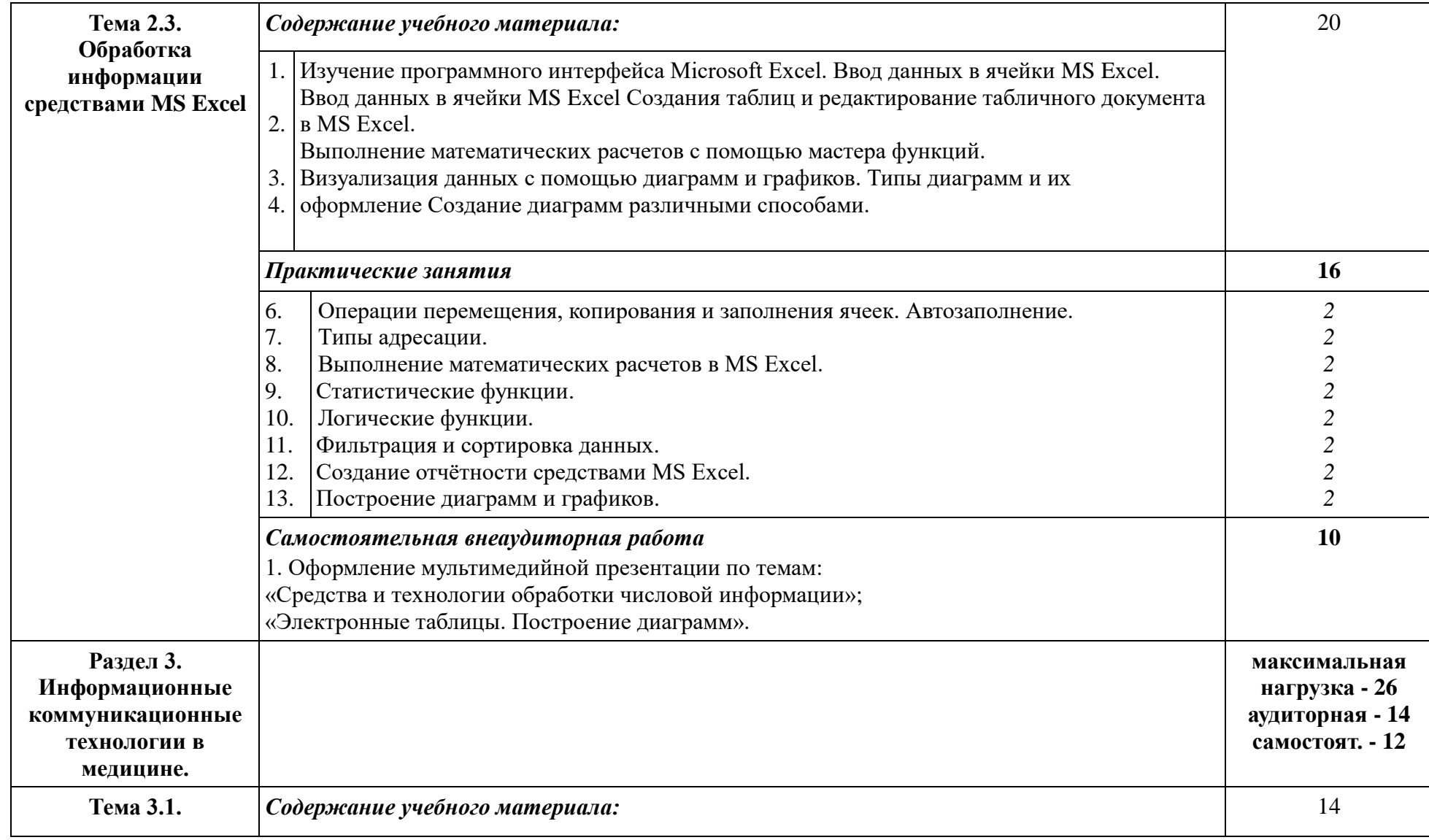

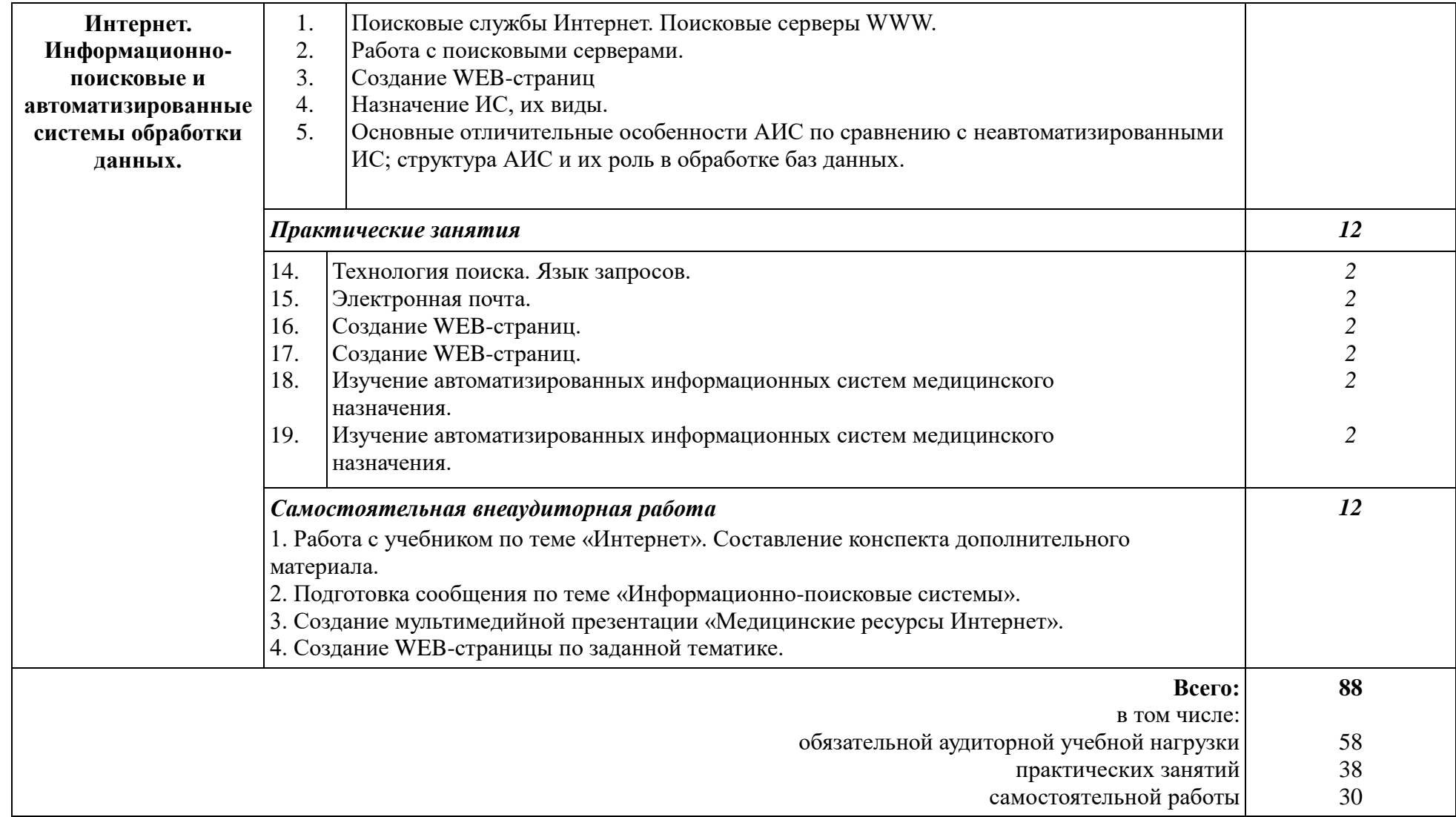

## **3. УСЛОВИЯ РЕАЛИЗАЦИИ ПРОГРАММЫ ДИСЦИПЛИНЫ**

#### **3.1. Требования к минимальному материально-техническому обеспечению**

Реализация программы учебной дисциплины ЕН.02 «Информатика» требует наличия учебного кабинета «Информатики» («Информационных технологий в профессиональной деятельности»).

#### **Оборудование учебного кабинета:**

- рабочие места по количеству студентов;
- рабочее место преподавателя.
- **Технические средства обучения:**
- компьютеры с лицензионным программным системным обеспечением;
- обучающие компьютерные программы;
- мультимедийные презентации по темам занятий;
- мультимедиапроектор;
- экран;
- интерактивная приставка.

## **Инструктивно-нормативная документация:**

- 1. Федеральный государственный образовательный стандарт по специальности среднего профессионального образования 31.02.05 Стоматология ортопедическая (Приказ Министерства образования и науки РФ от 11.08.2014 г. № 972)
- 2. Инструкции по охране труда, противопожарной безопасности и производственной санитарии, в соответствии с профилем кабинета.
- 3. Перечень материально-технического и учебно-методического оснащения кабинета.

**Технические средства обучения:** компьютерное и мультимедийное оборудование с лицензионным программным обеспечением, видеоаудиовизуальные средства обучения.

## **Лицензионное программное обеспечение**:

‒ Office Standard, лицензия № 66869707 (договор №70-А/2016.87278 от 24.05.2016);

‒ System Center Configuration Manager Client ML, System Center Standard, лицензия № 66085892 (договор №307-А/2015.463532 от 07.12.2015);

‒ Windows, лицензия № 66869717 (договор №70-А/2016.87278 от 24.05.2016);

‒ Office Standard, лицензия № 65121548 (договор №96-А/2015.148452 от 08.05.2016);

‒ Windows Server - Device CAL, Windows Server – Standard, лицензия № 65553756 (договор № РГМУ1292 от 24.08.2015);

‒ Windows, лицензия № 65553761 (договор №РГМУ1292 от 24.08.2015);

‒ Windows Server Datacenter - 2 Proc, лицензия № 65952221 (договор №13466/РНД1743/РГМУ1679 от 28.10.2015);

‒ Kaspersky Total Security 500-999 Node 1 year Educational Renewal License (Договор № 264-А/2021 от 13.07.2021);

‒ Предоставление услуг связи (интернета): «Эр-Телеком Холдинг» договор РГМУ20218 от 20.04.2022; «МТС» - договор РГМУ20530 от 23.05.2022.

## **3.2. Информационное обеспечение обучения**

Перечень рекомендуемых учебных изданий, Интернет-ресурсов, дополнительной литературы

#### **Основные источники:**

- 1. Омельченко В.П. Информатика [Электронный ресурс] / В.П. Омельченко, А.А. Демидова. – Москва : ГЭОТАР-Медиа, 2018. – 384 с. - ISBN 978-5- 9704-4797-0. Доступ из ЭБС «Конс. студ.»
- 2. Омельченко В.П. Информатика. Практикум : учебник для мед. колледжей / В.П. Омельченко, А.А. Демидова. – Москва : ГЭОТАР-Медиа, 2018. – 336 с. - ISBN 978-5-9704-4668-3. Доступ из ЭБС «Конс. студ.»

## **Дополнительные источники:**

- 1. Зарубина Т.В. Медицинская информатика [Электронный ресурс]: учебник / Зарубина Т.В. [и др.] – Москва : ГЭОТАР-Медиа, 2018. – 512 с. - ISBN 978- 5-9704-4573-0. Доступ из ЭБС «Конс. студ.»
- 2. Информатика и медицинская статистика : учеб. пособие [для врачей ] / под ред. Г.Н. Царик. – Москва : ГЭОТАР-Медиа, 2017. – 302 с.
- 3. Омельченко В.П. Информационные технологии в профессиональной деятельности [Электронный ресурс]: практикум. – М.: ГЭОТАР-Медиа, 2019, 2021. – 429 с. Печатная книга - ISBN 978-5-9704-5035-2; эл. книга- ISBN 978-5-9704-6238-6. Доступ из ЭБС «Конс. студ.»
- 4. Омельченко В.П. Медицинская информатика [Электронный ресурс] : учебник / В.П. Омельченко, А.А. Демидова. – Москва : ГЭОТАР-Медиа, 2018. – 528 с. - ISBN 978-5-9704-4320-0. Доступ из ЭБС «Конс. студ.»
- 5. Омельченко В.П. Медицинская информатика. Руководство к практическим заняти,ям [Электронный ресурс] : учебное пособие / В.П. Омельченко, А.А. Демидова – Москва : ГЭОТАР-Медиа, 2018. – 384 с - ISBN 978-5-9704- 4422-1. . Доступ из ЭБС «Конс. студ.»
- 6. Скляр Е. Ю. Сборник упражнений по информатике: в 3-х ч. Часть 1: Работа с текстовыми документами: приложение Microsoft Word в системе Microsoft Office: учебно-методическое пособие / Е. Ю. Скляр, Ю. И. Гапоненко;

ФГБОУ ВО РостГМУ Минздрава России, колледж. – 2-е изд., перераб. и доп. – Ростов-на-Дону : Изд-во РостГМУ, 2022. – 52 с.: ил.

- 7. Скляр Е.Ю. Информатика. Часть 3 : Работа с базами данных: приложение Microsoft Access в системе Microsoft Office: сборник упражнений / Е.Ю. Скляр, Ю. И. Гапоненко; Рост. гос. мед. ун-т. – Ростов–на–Дону : Изд-во РостГМУ, 2017. – 50 с. Доступ из ЭУБ РостГМУ
- 8. Скляр Е.Ю. Сборник упражнений по информатике. Ч. 2: Работа с электронными таблицами: прилож. Microsoft Excel в системе Microsoft Office : учеб. метод. пособие для среднего проф. образования / Е. Ю. Скляр ; ФГБОУ ВО РостГМУ Минздрава России, колледж. – 2-е изд., перераб. и доп. – Ростовна-Дону : Изд-во РостГМУ, 2020. – 57 с. Доступ из ЭУБ РостГМУ
- 9. Царик Г.Н. Информатика и медицинская статистика [Электронный ресурс] / под ред. Г. Н. Царик – Москва : ГЭОТАР-Медиа, 2017. – 304 с. - ISBN 978- 5-9704-4243-2. Доступ из ЭБС «Конс. студ.»

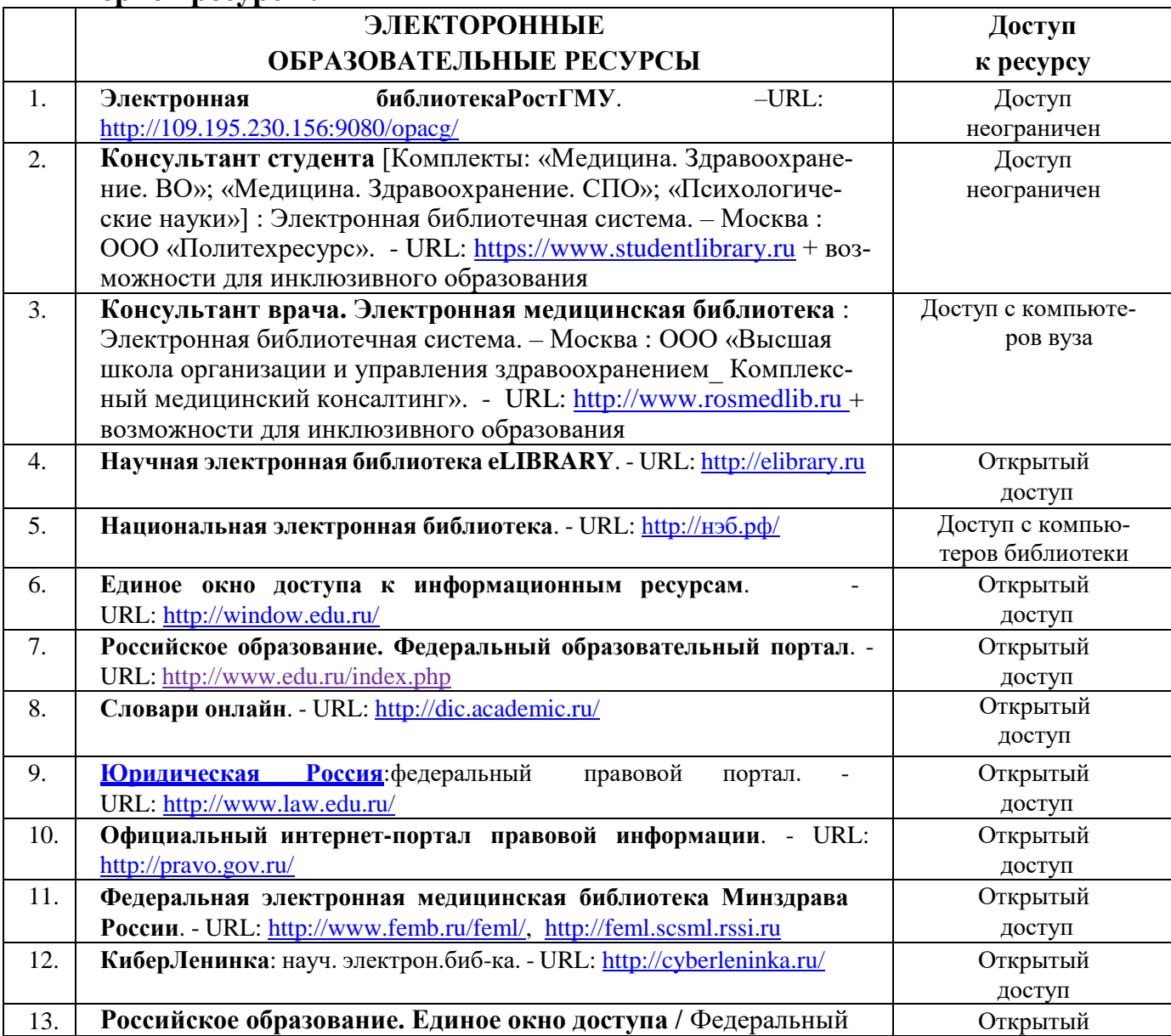

#### **Интернет-ресурсы:**

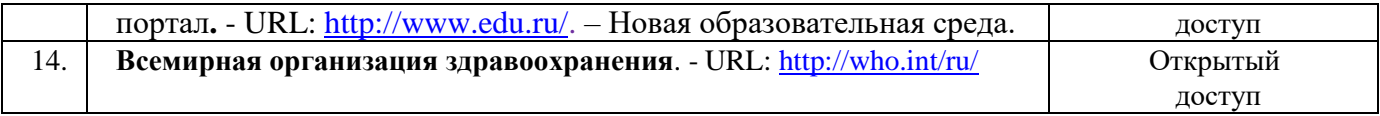

Научно-образовательный интернет-ресурс:

- Журнал «Компьютерные исследования и моделирование» <http://crm.ics.org.ru/journal/issue/187/>
- Физико-математический научно-популярный журнал для школьников и студентов «**КВАНТ**»<http://www.kvant.info/>
- Методические материалы преподавателя информатики Скляр Е.Ю. <http://esklyar-rnd.ru/>

## **4 КОНТРОЛЬ И ОЦЕНКА РЕЗУЛЬТАТОВ ОСВОЕНИЯ ДИСЦИПЛИНЫ**

Контроль и оценка результатов освоения дисциплины осуществляется преподавателем в процессе проведения практических занятий, тестирования, а также выполнения обучающимися индивидуальных заданий.

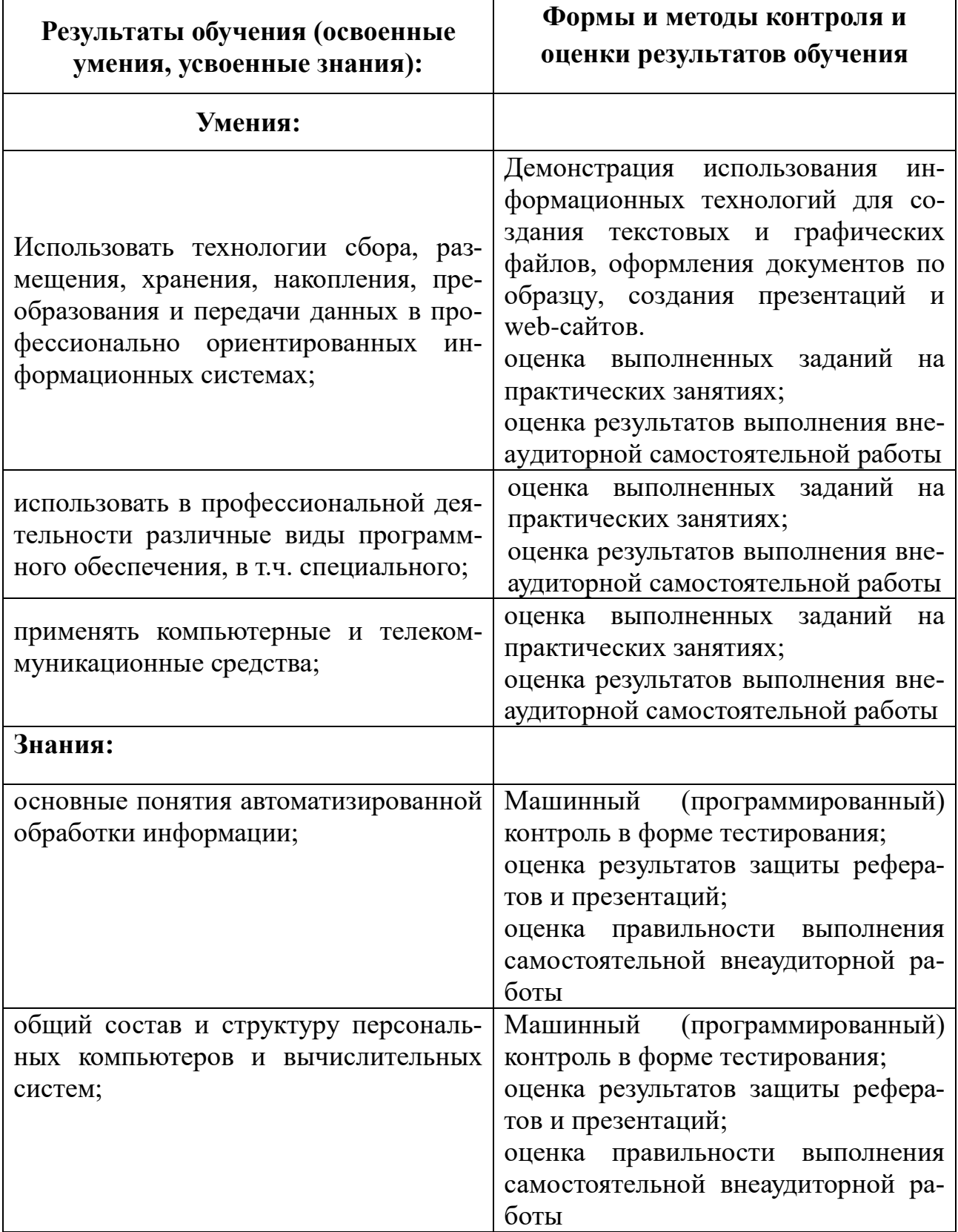

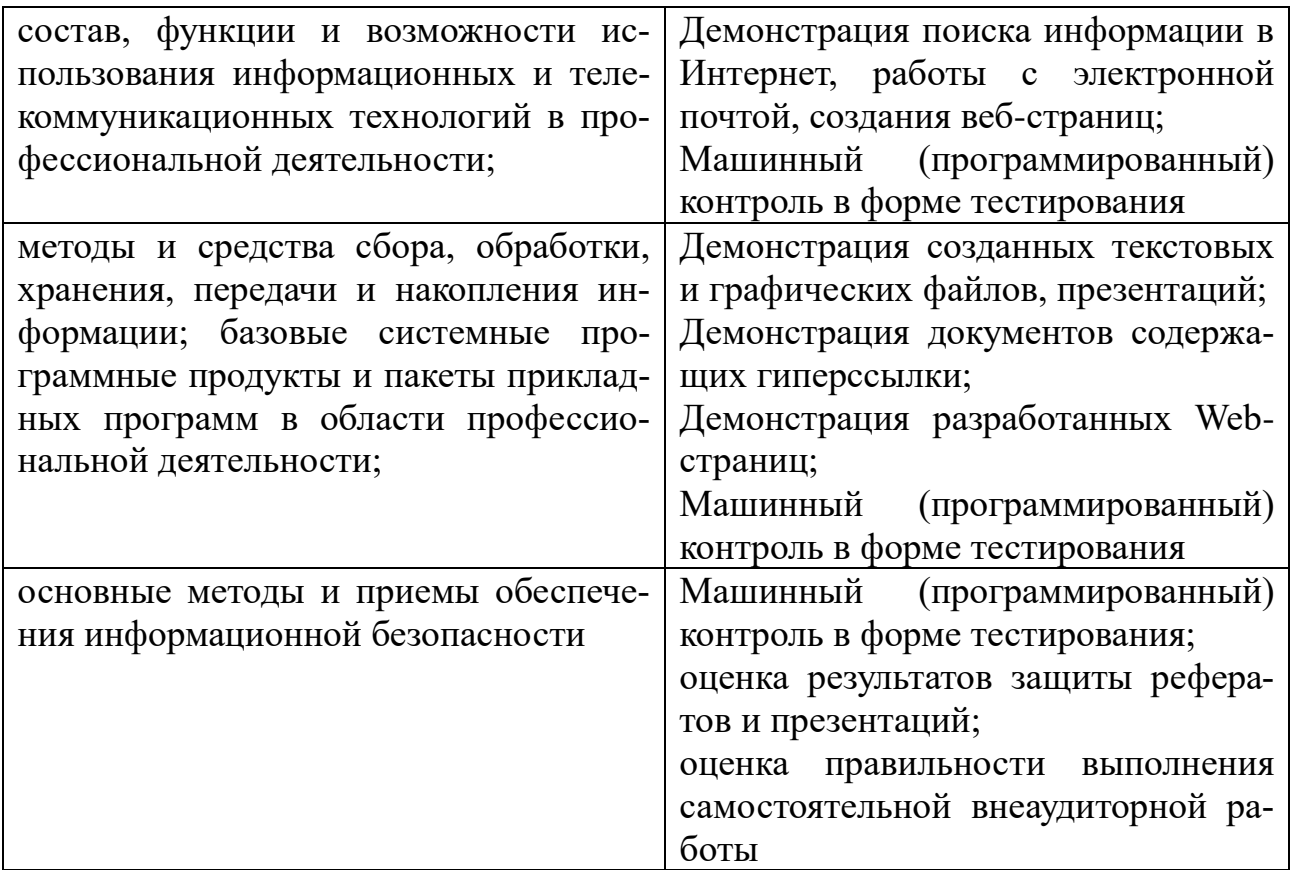

 В соответствии с требованиями ФГОС по специальности достижение личностных результатов не выносится на итоговую оценку обучающихся, а является предметом оценки эффективности воспитательно-образовательной деятельности колледжа. Оценка этих достижений проводится в форме, не представляющей угрозы личности, психологической безопасности и эмоциональному статусу обучающегося, и может использоваться исключительно в целях оптимизации личностного развития обучающихся.

Комплексная характеристика общих и профессиональных компетенций, личностных результатов составляется на основе Портфолио обучающегося. Цель Портфолио ‒ собрать, систематизировать и зафиксировать результаты развития обучающегося, его усилия и достижения в различных областях, продемонстрировать весь спектр его способностей, интересов, склонностей, знаний и умений.